## **ПЕРВОЕ ВЫСШЕЕ ТЕХНИЧЕСКОЕ УЧЕБНОЕ ЗАВЕДЕНИЕ РОССИИ**

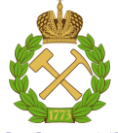

**МИНИСТЕРСТВО НАУКИ И ВЫСШЕГО ОБРАЗОВАНИЯ РОССИЙСКОЙ ФЕДЕРАЦИИ Федеральное государственное бюджетное образовательное учреждение высшего образования САНКТ-ПЕТЕРБУРГСКИЙ ГОРНЫЙ УНИВЕРСИТЕТ**

**СОГЛАСОВАНО**

**УТВЕРЖДАЮ**

**Руководитель ОПОП ВО профессор М.А. Пашкевич**

**\_\_\_\_\_\_\_\_\_\_\_\_\_\_\_\_\_\_\_\_\_\_\_\_\_**

**Проректор по образовательной деятельности доцент Д.Г. Петраков**

**\_\_\_\_\_\_\_\_\_\_\_\_\_\_\_\_\_\_\_\_\_\_**

# **РАБОЧАЯ ПРОГРАММА ДИСЦИПЛИНЫ**

# *УТИЛИЗАЦИЯ ПРОМЫШЛЕННЫХ И БЫТОВЫХ ОТХОДОВ*

Уровень высшего образования: Магистратура

Квалификация выпускника: магистр

Форма обучения: очная

Направление подготовки: 05.04.06 - Экология и природопользование

Направленность (профиль): Экологический мониторинг и охрана окружающей среды

Составитель: доц. Исаков А.Е.

Санкт-Петербург

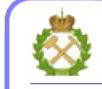

ДОКУМЕНТ ПОДПИСАН<br>УСИЛЕННОЙ КВАЛИФИЦИРОВАННОЙ ЭЛЕКТРОННОЙ ПОДПИСЬЮ

Сертификат: 174E F08E D3C8 8CC7 B088 E59C 9D21 683B Владелец: Пашкевич Наталья Владимировна<br>Действителен: с 14.11.2023 до 06.02.2025

**Рабочая программа дисциплины** «Утилизация промышленных и бытовых отходов» разработана:

 в соответствии с требованиями ФГОС ВО – магистратура по направлению подготовки «05.04.06 Экология и природопользование», утвержденного приказом Минобрнауки России № 897 от 07 июля 2020 г.;

 на основании учебного плана магистратуры по направлению подготовки «05.04.06 Экология и природопользование» направленность (профиль) «Экологический мониторинг и охрана окружающей среды».

Составитель \_\_\_\_\_\_\_\_\_\_\_ к.т.н., доц. Исаков А.Е.

**Рабочая программа рассмотрена и одобрена** на заседании кафедры Геоэкологии от 02.02.2023 г., протокол № 7.

Заведующий кафедрой

д.т.н., профессор Пашкевич М.А.

## **1. ЦЕЛИ И ЗАДАЧИ ДИСЦИПЛИНЫ**

#### **Цель дисциплины:**

- получение студентами углубленных знаний о процессах, применяемых для утилизации промышленных и бытовых отходов, их аппаратурного оформления.

## **Основные задачи дисциплины:**

 изучить вопросы, связанных с образованием, перемещением, складированием и утилизацией промышленных и бытовых отходов;

 ознакомить с методами переработки промышленных и бытовых отходов, а также использование этих знаний при организационно-управленческой деятельности;

 получить навыки практического применения знаний о методах переработки промышленных и бытовых отходов;

 получить мотивацию к самостоятельному повышению уровня профессиональных навыков в области обращения с отходами.

#### **2. МЕСТО ДИСЦИПЛИНЫ В СТРУКТУРЕ ОПОП ВО**

Дисциплина «Утилизация промышленных и бытовых отходов» относится к части, формируемой участниками образовательных отношений» основной профессиональной образовательной программы по направлению подготовки «05.04.06 «Экология и природопользование» и изучается в 1 семестре.

Знания, умения и компетенции, освоенные при изучении данной дисциплины, используются дисциплинах «Современные проблемы экологии и природопользования» «Современные методы рекультивации и биоремедиации», «Безопасность хранения и захоронения отходов».

#### **3. ПЛАНИРУЕМЫЕ РЕЗУЛЬТАТЫ ОБУЧЕНИЯ ПО ДИСЦИПЛИНЕ, СООТНЕСЕННЫЕ С ПЛАНИРУЕМЫМИ РЕЗУЛЬТАТАМИ ОСВОЕНИЯ ОСНОВНОЙ ПРОФЕССИОНАЛЬНОЙ ОБРАЗОВАТЕЛЬНОЙ ПРОГРАММЫ**

Процесс изучения дисциплины «Утилизация промышленных и бытовых отходов» направлен на формирование следующих компетенций:

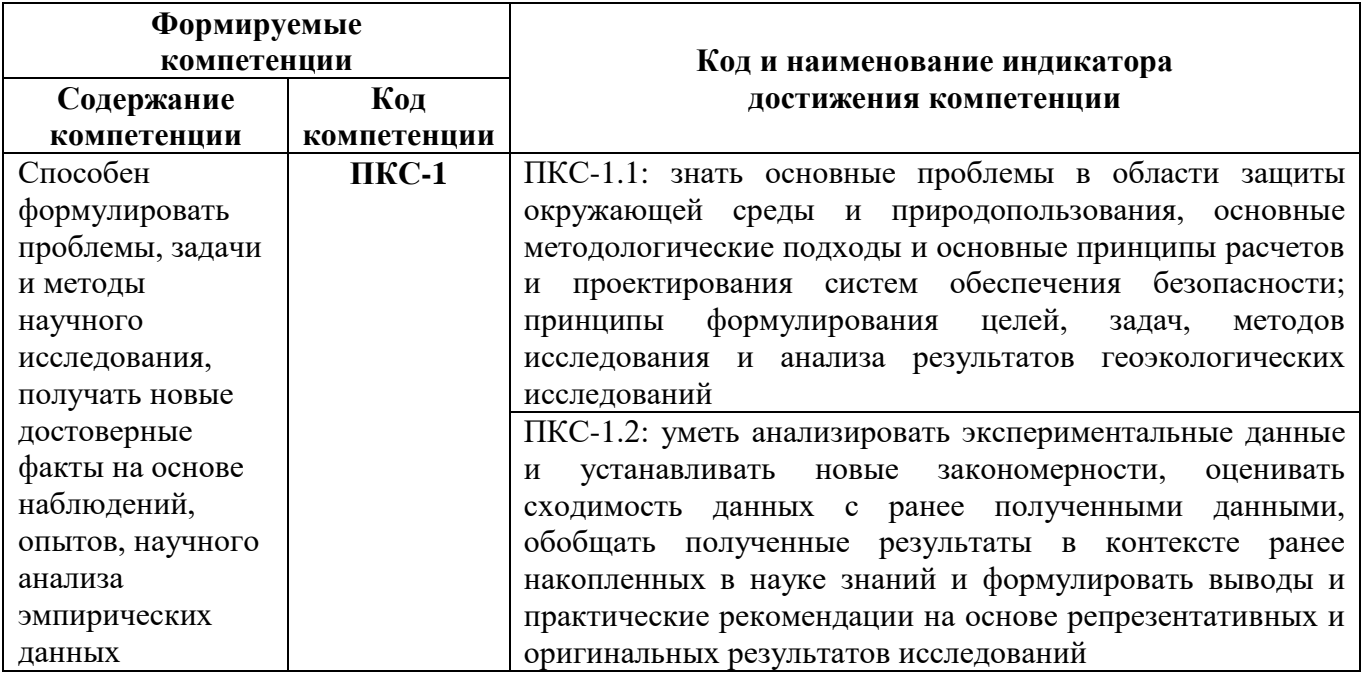

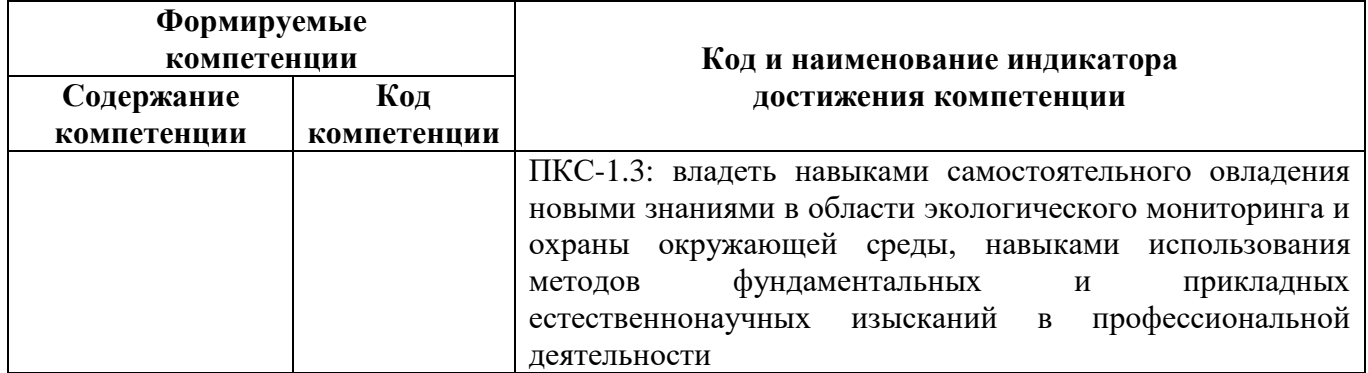

## **4. СТРУКТУРА И СОДЕРЖАНИЕ ДИСЦИПЛИНЫ**

## **4.1. Объем дисциплины и виды учебной работы**

Общая трудоемкость дисциплины «Утилизация промышленных и бытовых отходов» составляет 2 зачетные единицы, 72 ак. часов.

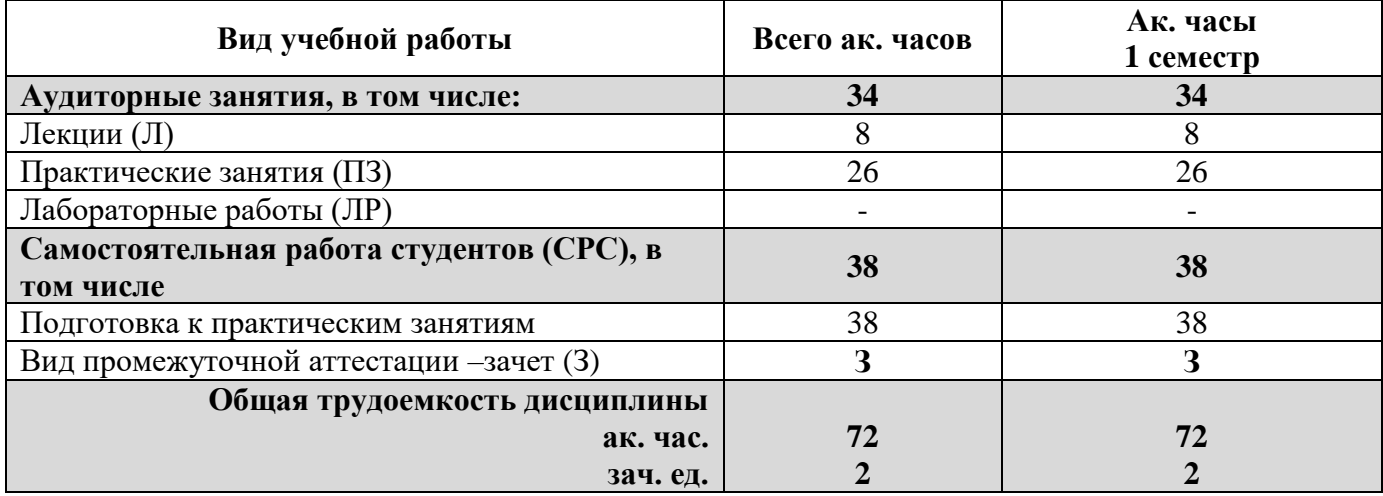

### **4.2. Содержание дисциплины**

Учебным планом предусмотрены: лекции, практические работы и самостоятельная работа студентов.

## **4.2.1. Разделы дисциплины и виды занятий**

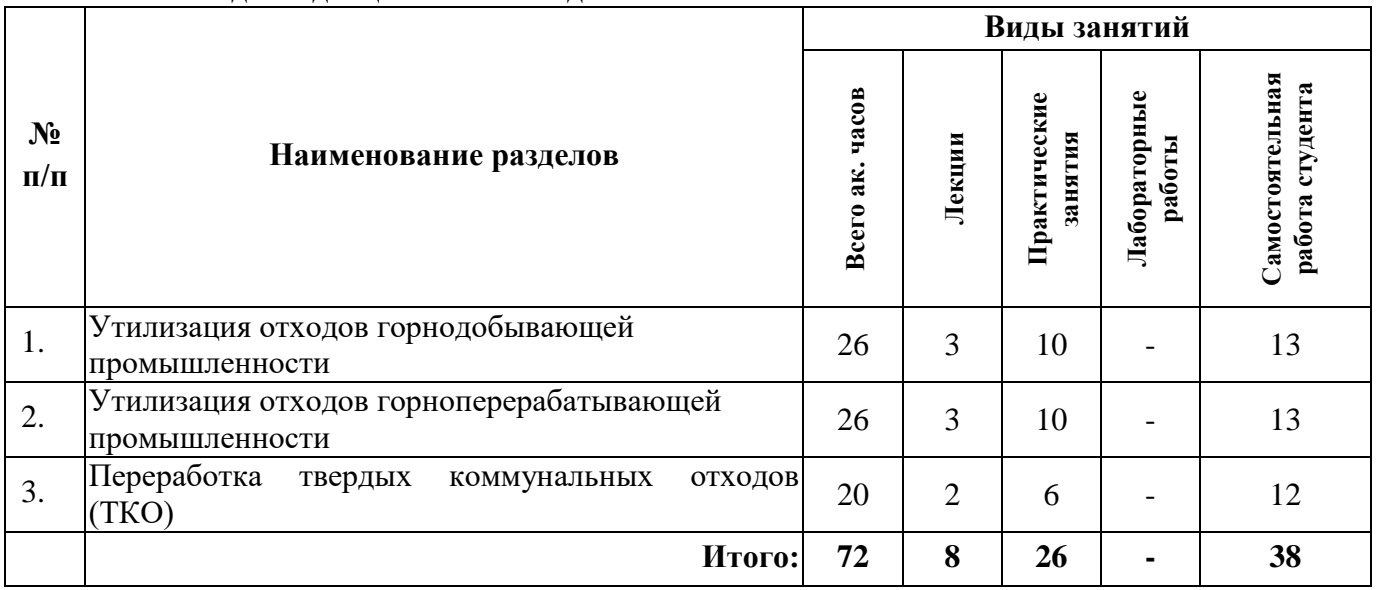

## **4.2.2 Содержание разделов дисциплины**

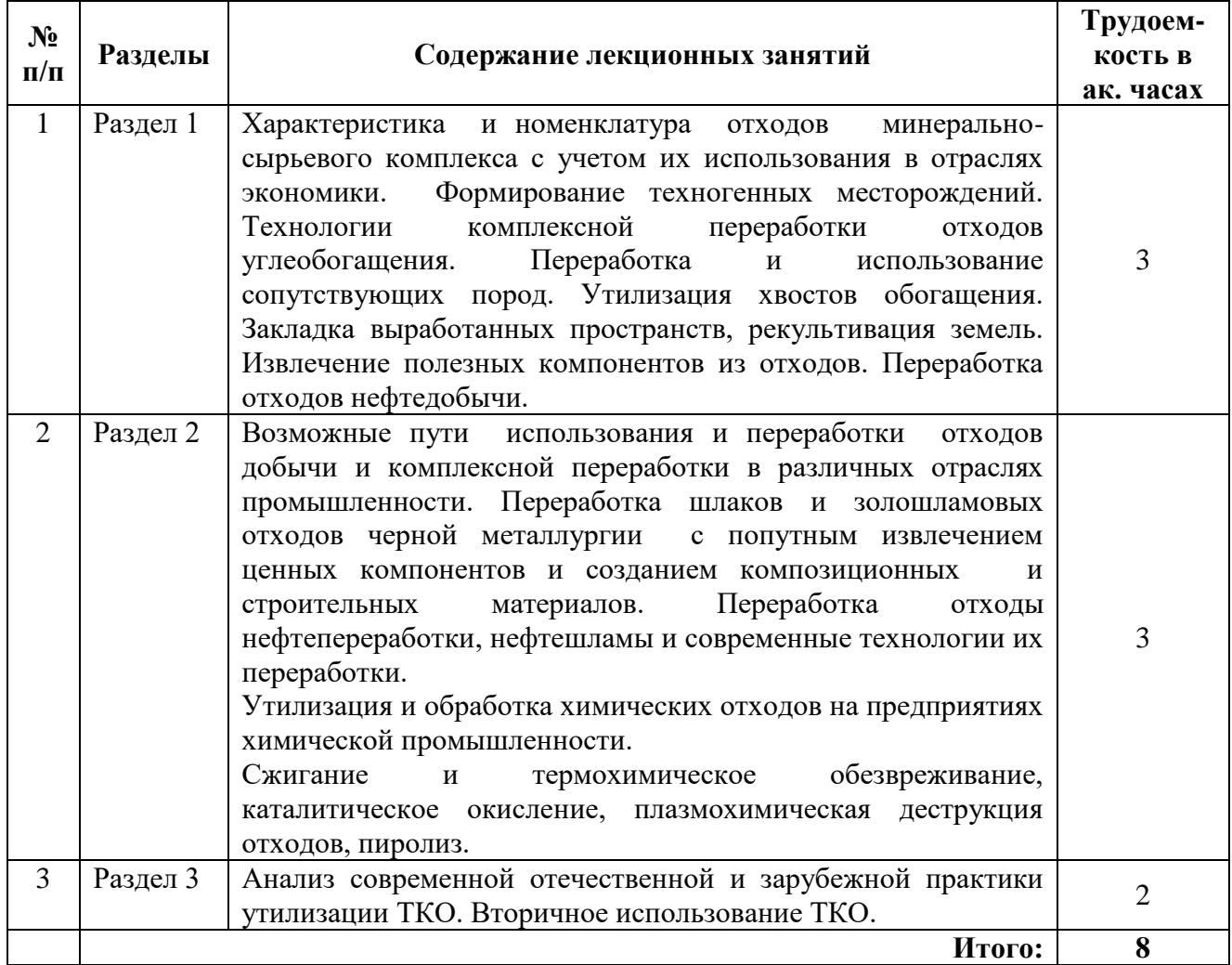

# **4.2.3. Практические занятия**

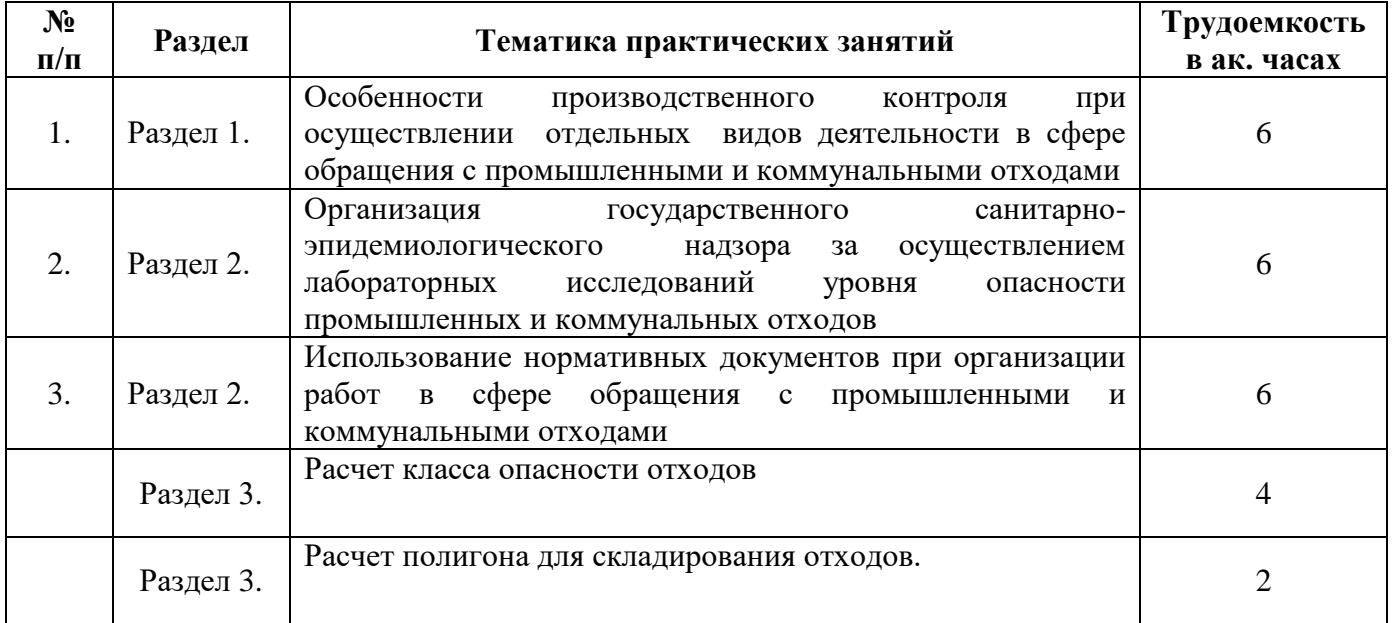

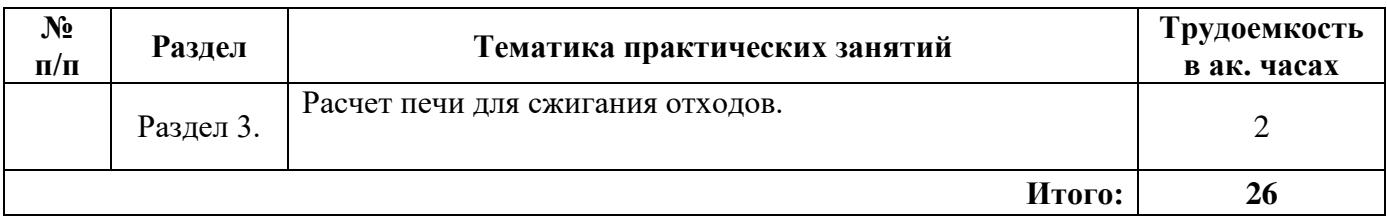

## **4.2.4. Лабораторные работы**

Лабораторные работы не предусмотрены.

## **4.2.5. Курсовые работы (проекты)**

Курсовые работы (проекты) не предусмотрены

## **5. ОБРАЗОВАТЕЛЬНЫЕ ТЕХНОЛОГИИ**

В ходе обучения применяются:

**Лекции**, которые являются одним из важнейших видов учебных занятий и составляют основу теоретической подготовки обучающихся.

Цели лекционных занятий:

- дать систематизированные научные знания по дисциплине, акцентировать внимание на наиболее сложных вопросах дисциплины;

- стимулировать активную познавательную деятельность обучающихся, способствовать формированию их творческого мышления.

**Практические занятия.** Цели практических занятий:

- совершенствовать умения и навыки решения практических задач.

Главным содержанием этого вида учебных занятий является работа каждого обучающегося по овладению практическими умениями и навыками профессиональной деятельности.

**Консультации** (текущая консультация, накануне зачета) является одной из форм руководства учебной работой обучающихся и оказания им помощи в самостоятельном изучении материала дисциплины, в ликвидации имеющихся пробелов в знаниях, задолженностей по текущим занятиям.

Текущие консультации проводятся преподавателем, ведущим занятия в учебной группе, научным руководителем и носят как индивидуальный, так и групповой характер.

**Самостоятельная работа обучающихся** направлена на углубление и закрепление знаний, полученных на лекциях и других занятиях, выработку навыков самостоятельного активного приобретения новых, дополнительных знаний, подготовку к предстоящим учебным занятиям и промежуточному контролю.

## **6. ОЦЕНОЧНЫЕ СРЕДСТВА ДЛЯ ТЕКУЩЕГО КОНТРОЛЯ УСПЕВАЕМОСТИ, ПРОМЕЖУТОЧНОЙ АТТЕСТАЦИИ ПО ИТОГАМ ОСВОЕНИЯ ДИСЦИПЛИНЫ**

## **6.1. Оценочные средства для самостоятельной работы и текущего контроля успеваемости**

**Раздел 1.** Утилизация отходов горнодобывающей промышленности.

- 1. Классификация отходов горнодобывающей промышленности.
- 2. Особенности складирования отходов горнодобывающей промышленности.
- 3. Основные направления переработки отходов горнодобывающей промышленности.
- 4. Переработка отходов углеобогащения.
- 5. Переработка вскрышных пород.

**Раздел 2.** Утилизация отходов горноперерабатывающей промышленности.

- 1. Классификация отходов горноперерабатывающей промышленности.
- 2. Особенности складирования отходов горноперерабатывающей промышленности.
- 3. Направления утилизации отходов черной металлургии.
- 4. Утилизация отходов нефтепереработки и нефтешламов.
- 5. Утилизация шлаков.

**Раздел 3.** Переработка ТКО

- 1. Основные методы утилизации ТКО.
- 2. Сжигание, пиролиз, газификация преимущества и недостатки.
- 3. Вторичное использование ТКО.
- 4. Утилизация органических отходов.
- 5. Переработка пластмасс.
- 6. Рекультивация шламовых амбаров и нефтезагрязненных земель.

#### **6.2. Оценочные средства для проведения промежуточной аттестации (зачета) 6.2.1. Примерный перечень вопросов к зачету (по дисциплине):**

- 1. Перечислите типовые процессы, лежащие в основе переработки отходов.
- 2. Опишите устройство полигона-свалки.
- 3. Что такое биохимические методы переработки отходов?
- 4. Каким образом можно использовать отходы углеобогащения?
- 5. Что такое бактериальное выщелачивание?
- 6. Источники образования и характеристика нефтеотходов.
- 7. Основные методы переработки и обезвреживания отходов нефтепереработки.
- 8. Назовите характеристики и общие методы утилизации железосодержащих отходов в виде пыли и шламов.
- 9. Характеристика метода вельцевания при переработке отходов черной металлургии.
- 10. Методы переработки отходов прокатного производства.
- 11. Какие факторы необходимо учитывать при оценке воздействия ТКО на окружающую среду?
- 12. Что такое пиролиз и чем он отличается от сжигания?
- 13. Назовите преимущества и недостатки компостирования.
- 14. Какими способами осуществляется классификация отходов после дробления или измельчения?
- 15. Как осуществляется высокотемпературная агломерация?
- 16. Что такое пиролиз?
- 17. Что такое сжигание?
- 18. Какие бывают гравитационные методы обогащения?
- 19. Какие существуют способы сортировки отходов с использованием гравитационных сил?
- 20. Расскажите о методах агрегирования порошкообразных, пастообразных и других отходов.
- 21. Какие методы обогащения применяют при переработке отходов?
- 22. Какие гидродинамические процессы используют при переработке отходов?
- 23. Какие гравитационные методы используют при переработке отходов?
- 24. Что такое центробежная сепарация?
- 25. Какую роль играют теплообменные процессы при переработке отходов?
- 26. Какие используются химические и физико-химические методы при очистке сточных вод?
- 27. Что такое обогащение в тяжелых суспензиях и жидкостях?
- 28. Что такое грохочение?
- 29. Что такое классификация?
- 30. Сжигание ТКО. Назовите преимущества и недостатки.

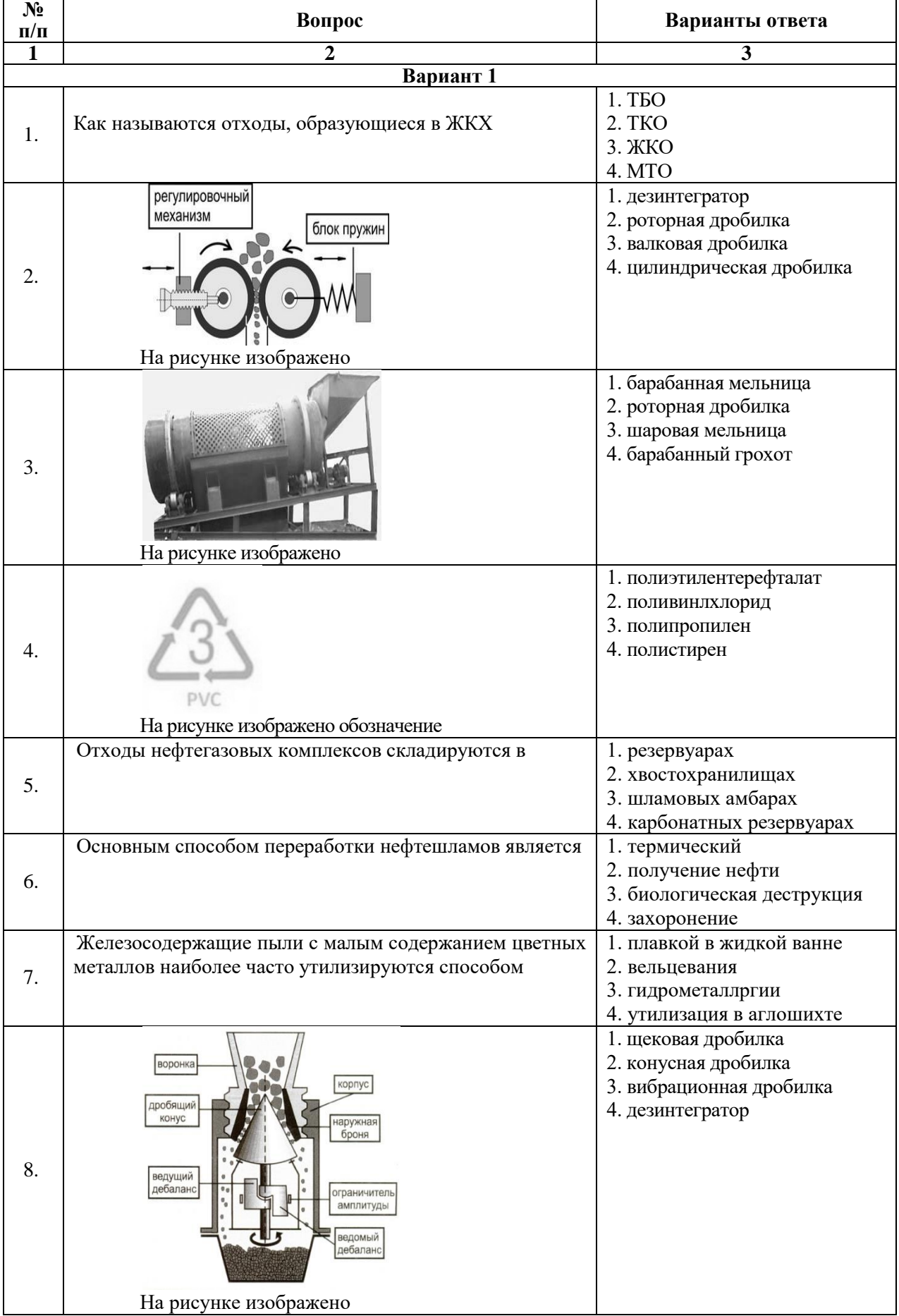

# **6.2.2. Примерные тестовые задания к зачету**

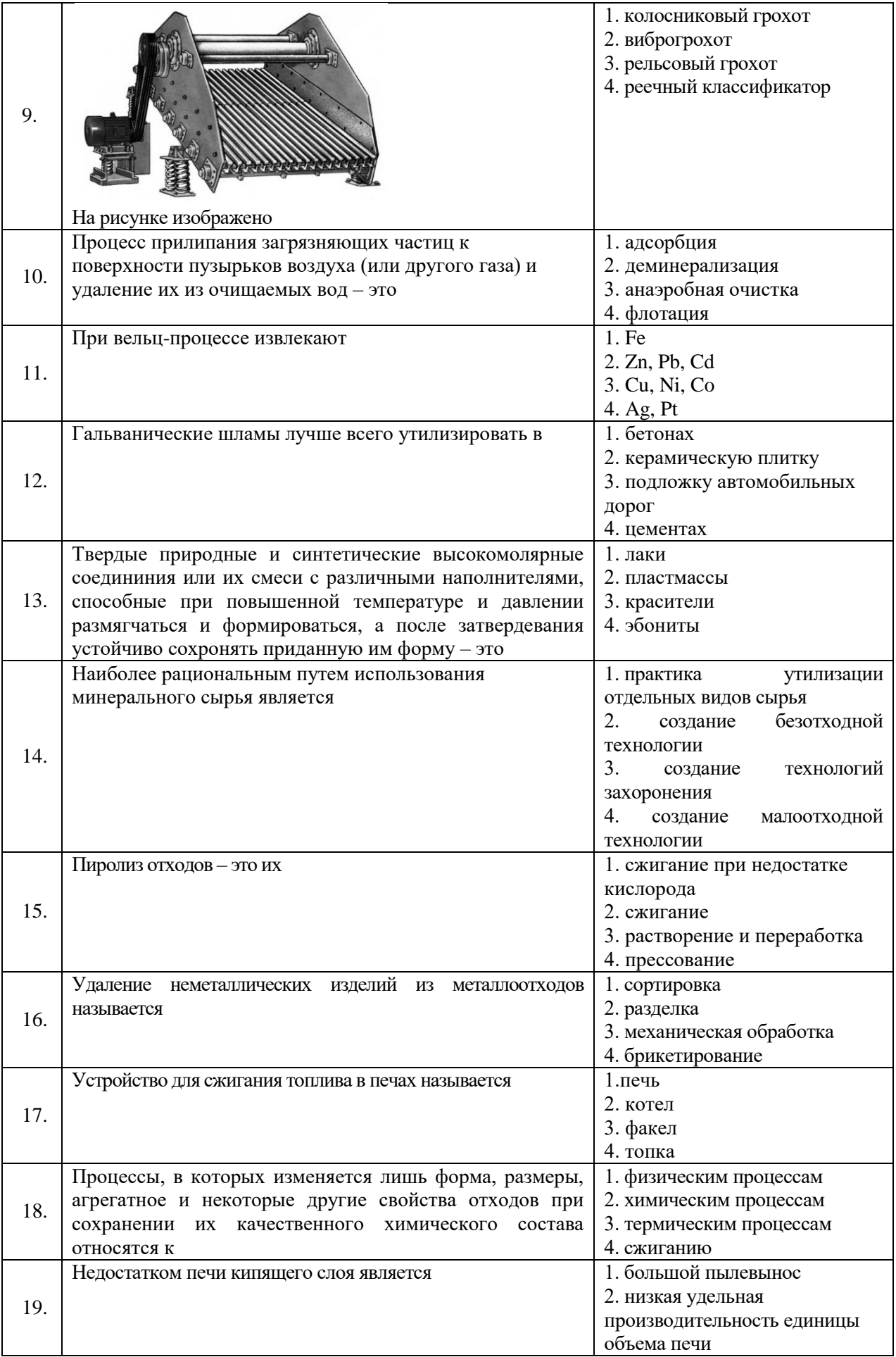

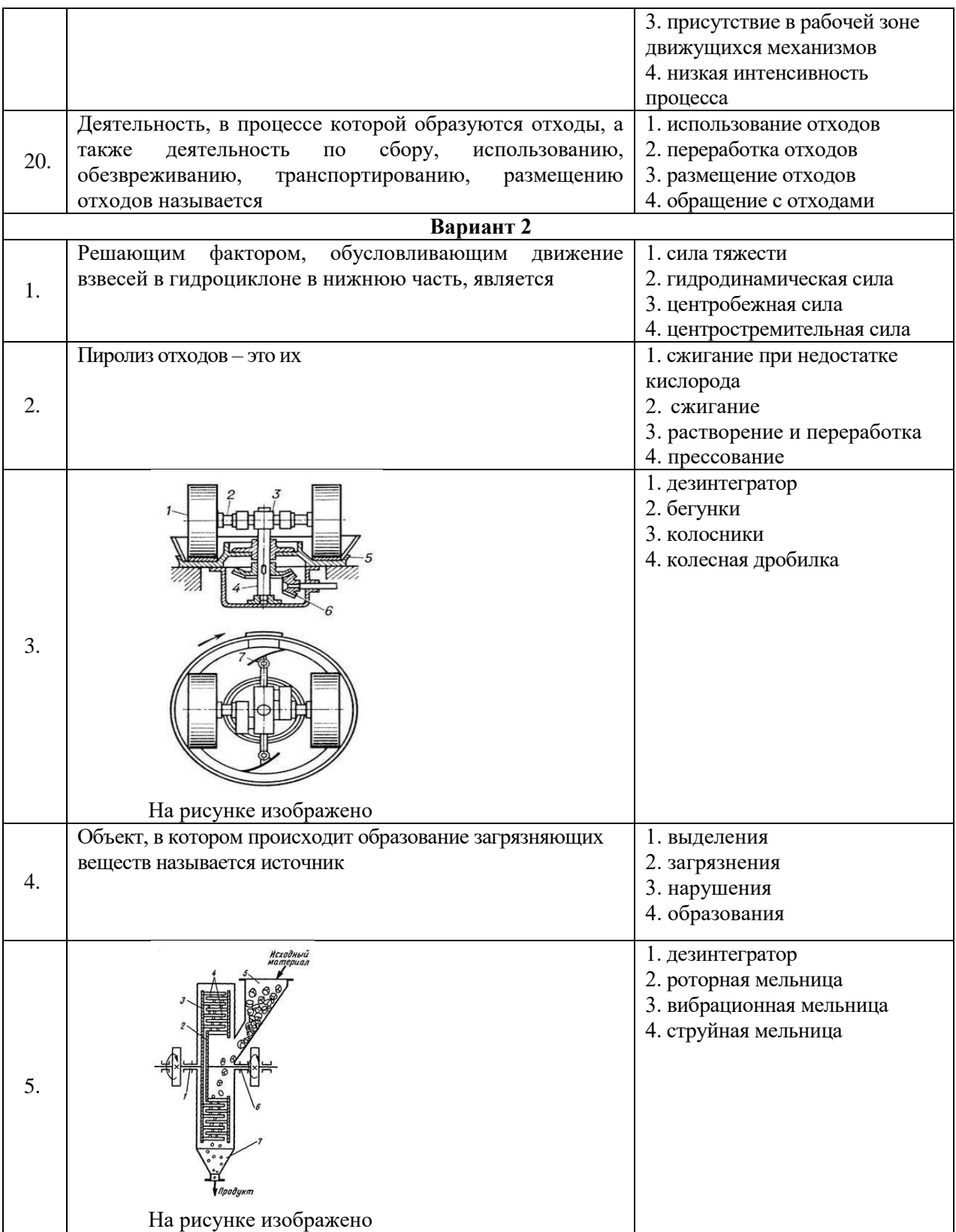

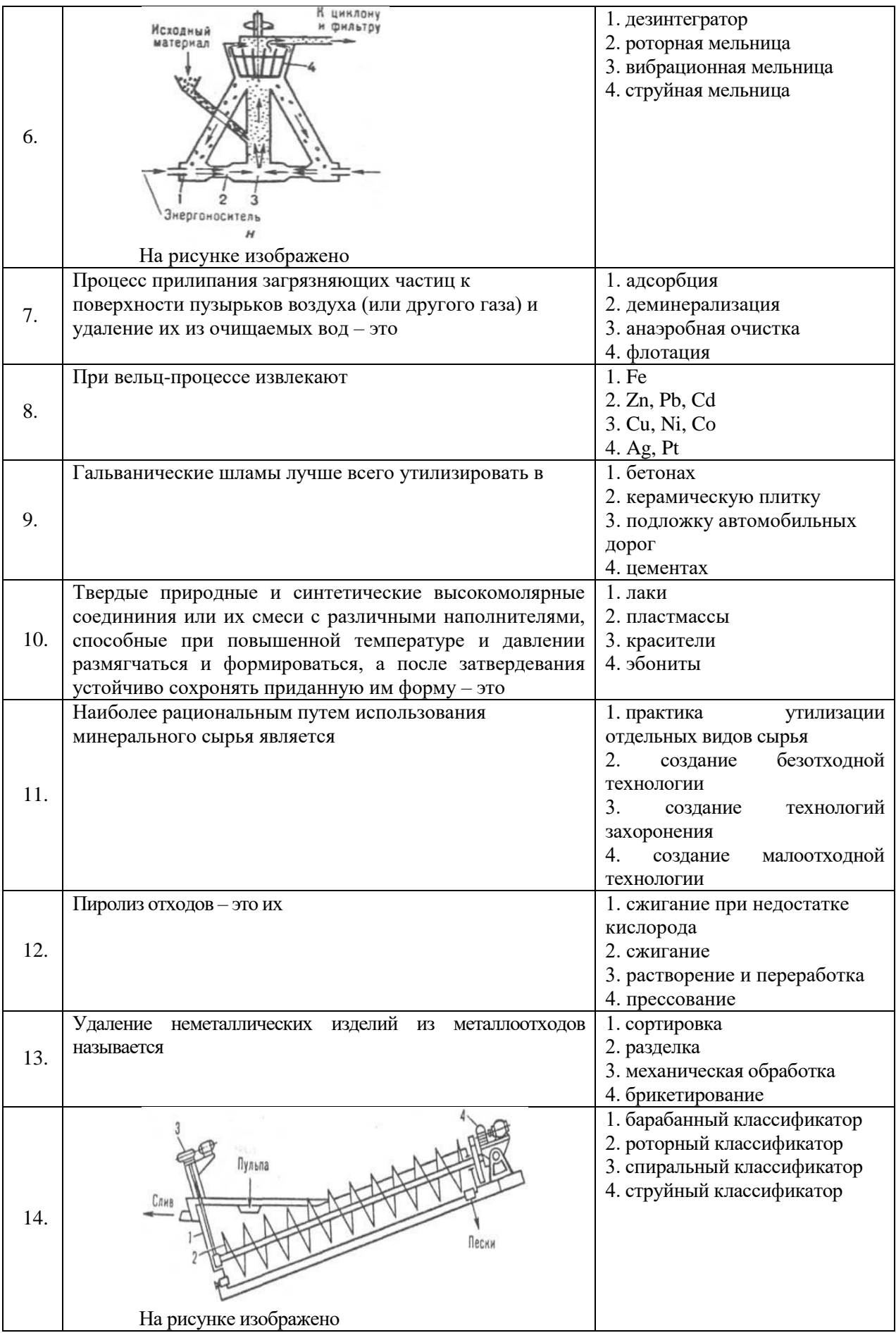

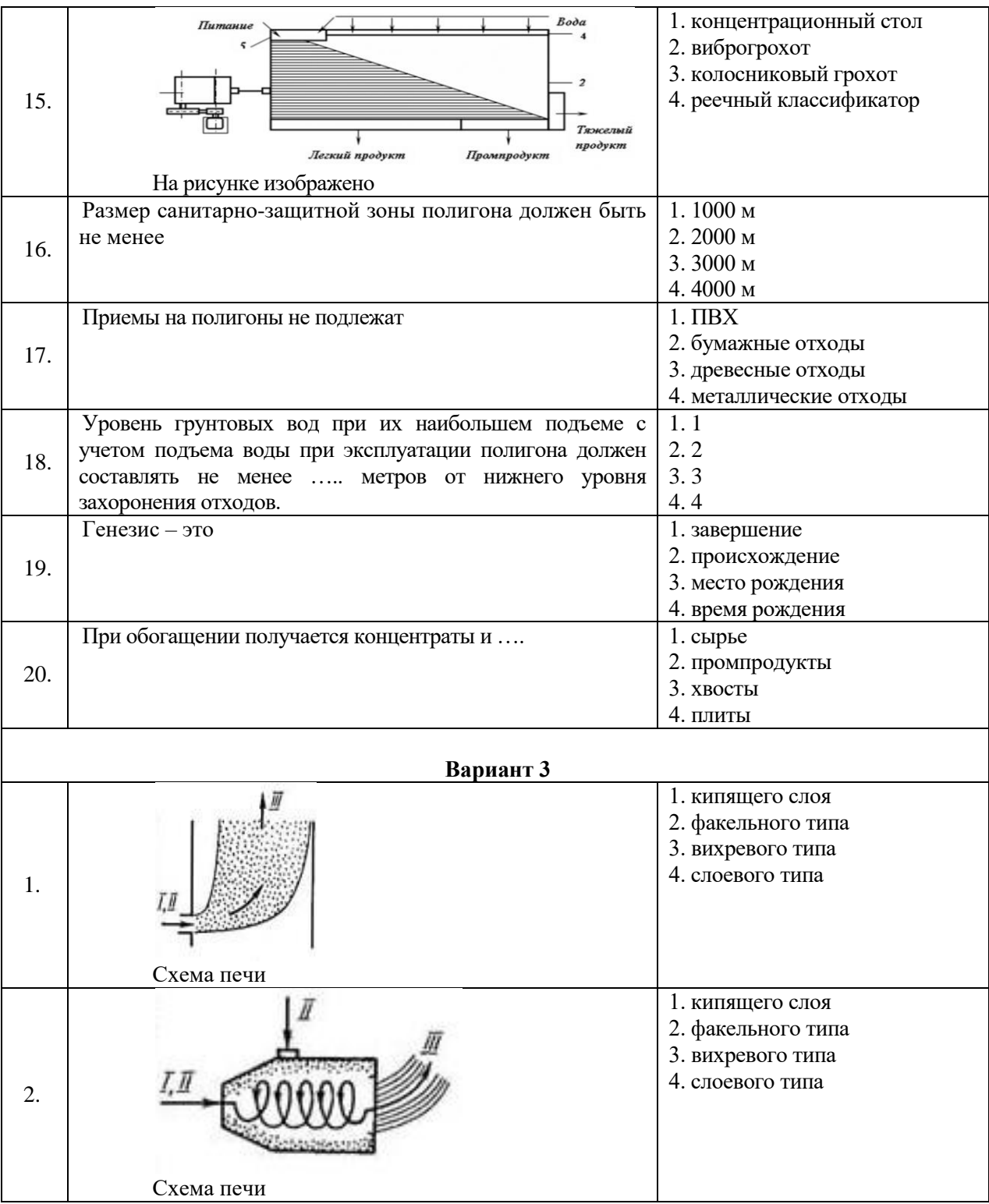

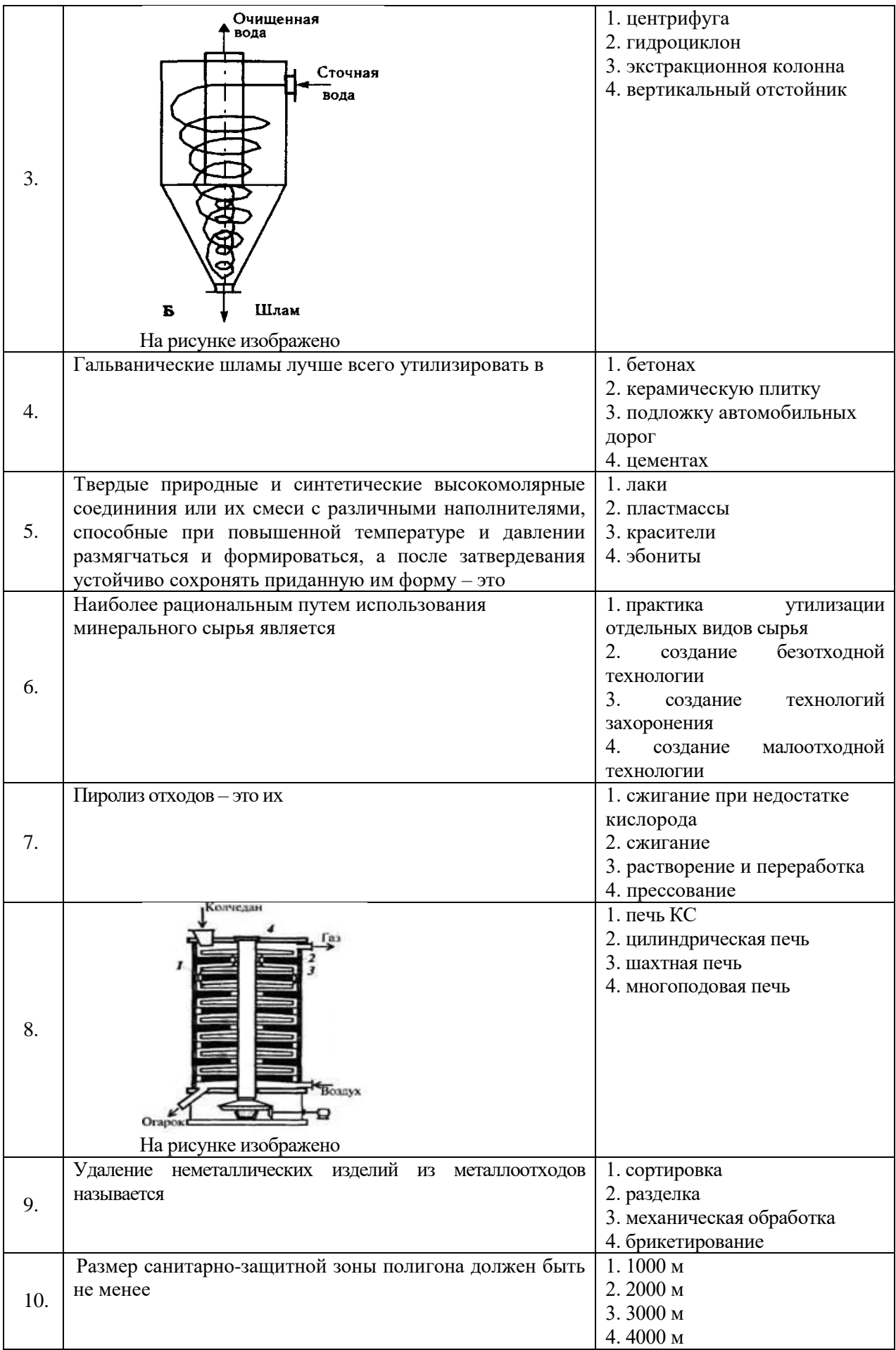

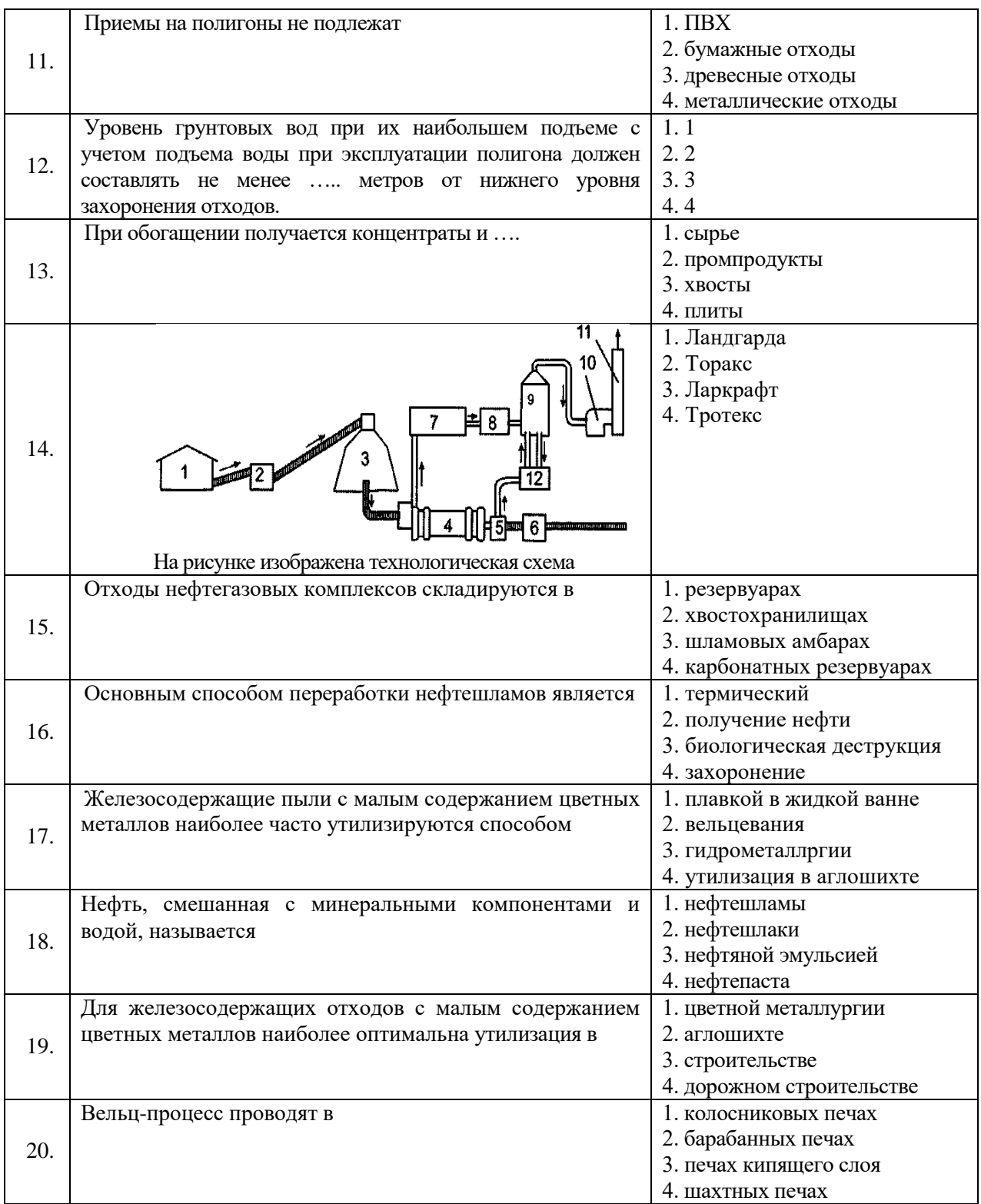

## **6.3. Описание показателей и критериев контроля успеваемости, описание шкал оценивания**

## **6.3.1. Критерии оценок промежуточной аттестации (зачета)**

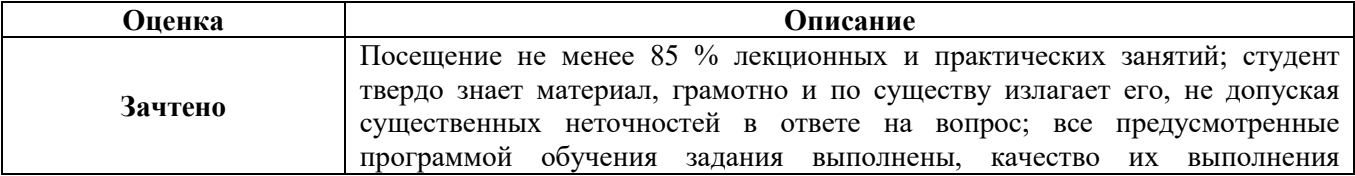

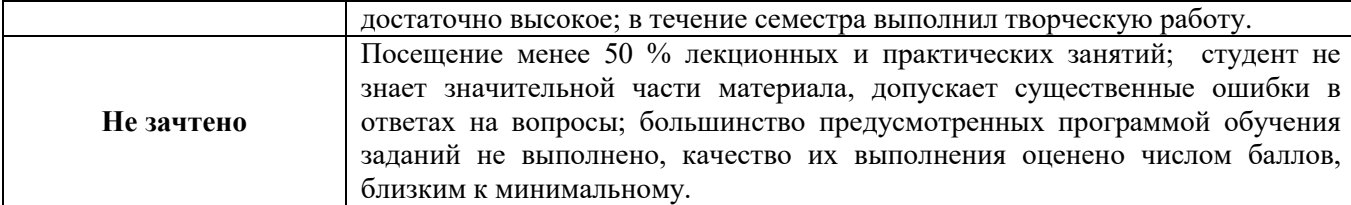

| Количество правильных ответов,<br>$\frac{0}{0}$ | Оценка     |
|-------------------------------------------------|------------|
| $0-49$                                          | Не зачтено |
| $50 - 65$                                       | Зачтено    |
| 66-85                                           | Зачтено    |
| 86-100                                          | Зачтено    |

*Примерная шкала оценивания знаний в тестовой форме*

## **7. УЧЕБНО-МЕТОДИЧЕСКОЕ И ИНФОРМАЦИОННОЕ ОБЕСПЕЧЕНИЕ ДИСЦИПЛИНЫ**

## **7.1. Рекомендуемая литература**

## **7.1.1. Основная литература**

- 1. Луканин А.В. Инженерная экология: Защита литосферы от твердых промышленных и бытовых отходов [Электронный ресурс]: Учебное пособие / Луканин А.В. - М.: ИНФРА-М, 2018, 556 с. <https://znanium.com/catalog/document?id=337046>
- 2. Назаров В.И. Переработка и утилизация дисперсных материалов и твердых отходов [Электронный ресурс]: Учебное пособие / Назаров В.И., Рагозина Н.М. и др.; Под ред. Назарова В.И. - М.: Альфа-М: НИЦ ИНФРА-М, 2014, 464с. [https://www.studmed.ru/nazarov-v-i-ragozina-n-m-i-dr-pererabotka-i-utilizaciya-dispersnyh](https://www.studmed.ru/nazarov-v-i-ragozina-n-m-i-dr-pererabotka-i-utilizaciya-dispersnyh-materialov-i-tverdyh-othodov_0574a0b6e4a.html)[materialov-i-tverdyh-othodov\\_0574a0b6e4a.html](https://www.studmed.ru/nazarov-v-i-ragozina-n-m-i-dr-pererabotka-i-utilizaciya-dispersnyh-materialov-i-tverdyh-othodov_0574a0b6e4a.html)
- 3. Шубов Л.Я. Технология отходов [Электронный ресурс]: Учебник / Шубов Л.Я., Ставровский М.Е., Олейник А.В. - М.: Альфа-М: ИНФРА-М, 2011, 352 с. <https://znanium.com/catalog/document?id=398930>
- 4. Ветошкин, А.Г. Основы инженерной защиты окружающей среды : учебное пособие / А.Г. Ветошкин. - 2-е изд. испр. и доп. - Москва ; Вологда : Инфра-Инженерия, 2016. - 456 с. : ил., табл., схем. - Режим доступа: по подписке. - URL: https://biblioclub.ru/index.php?page=book&id=444182
- 5. Бобович Б.Б. Управление отходами [Электронный ресурс]: Учебное пособие / Бобович Б.Б. - М.: Форум: НИЦ ИНФРА-М, 2013. - 88 с. <https://znanium.com/catalog/document?id=380020>

## **7.1.2. Дополнительная литература**

- 1. Кулифеев В.К. Комплексное использование сырья и отходов. Переработка техногенных отходов. Курс лекций [Электронный ресурс]: Учебное пособие / Кулифеев В.К., Тарасов В.П., Кропачев А.Н. - Москва : МИСИС, 2019, 91 с. https://www.studentlibrary.ru/ru/book/ISBN9785876232496.html
- 2. Переработка и утилизация нефтесодержащих отходов [Электронный ресурс]: / Соколов Л.И., - 2-е изд., испр. и доп. - Вологда: Инфра-Инженерия, 2020, 160 с. https://znanium.com/catalog/document?id=303059
- 3. Пронкин Н. С. Обеспечение безопасности обращения с радиоактивными отходами предприятий ядерного топливного цикла [Электронный ресурс]: Учебное пособие / Пронкин Н. С. - М.: Логос, 2020, 420 с. https://znanium.com/catalog/document?id=367466
- 4. Липаев А.А. Обращение с отходами производства и потребления [Электронный ресурс]: Учебное пособие / Липаев А.А., Липаев С.А., - Москва, Вологда: Инфра-Инженерия, 2021, 408 с. <https://znanium.com/catalog/document?id=385182>
- 5. Островский Н.В. Обращение с отходами / Н.В. Островский. Москва: Издательскоторговая компания «Дашков и К°», 2020, 538 с. https://znanium.com/catalog/document?id=353561

## **7.1.3. Учебно-методическое обеспечение**

- 1. Методические указания к самостоятельной работе по дисциплине «Утилизация промышленных и бытовых отходов» [Электронный ресурс] Сост.: Исаков А.Е., 2021. http://ior.spmi.ru
- 2. Методические указания к практическим занятиям по дисциплине «Утилизация промышленных и бытовых отходов» [Электронный ресурс] Сост.: Исаков А.Е., 2021. http://ior.spmi.ru

#### **7.2. Базы данных, электронно-библиотечные системы, информационно-справочные и поисковые системы**

- 1. Научная электронная библиотека e-library.ru: https://elibrary.ru
- 2. Поисковые системы Yandex, Google, Rambler, Yahoo и др.
- 3. Сайт «Корпоративный менеджмент»:<http://www.cfin.ru/business-plan/index.shtml>
- 4. Сайт компании Альт-Инвест: Наша библиотека:<http://www.alt-invest.ru/library/>
- 5. Сайт компании Эксперт Системс: Материалы и методики для бизнес-планирования и финансового анализа:<http://www.expert-systems.com/materials/>
- 6. Сайты консалтинговых агентств (разделы «Отрасли»): http://www.ey.com, http://www.pwc.com, http://www.deloitte.com, http://kpmg.com
- 7. Электронная библиотечная система «Университетская библиотека online»: https://biblioclub.ru
- 8. Электронно-библиотечная система «Znanium.com»: znanium.com
- 9. Электронно-библиотечная система «Лань»: https://e.lanbook.com

## **8. МАТЕРИАЛЬНО-ТЕХНИЧЕСКОЕ ОБЕСПЕЧЕНИЕ ДИСЦИПЛИНЫ**

#### **8.1. Материально-техническое оснащение аудиторий:**

#### **Аудитория для проведения лекционных занятий**

Аудитория 32 посадочных места.

Автоматизированная система обучения по направлению «Экология и рациональное природопользование», которая включает: 2 сенсорных экрана, проекционное оборудование (возможность доступа к сети «Интернет»), стол – 17 шт., стул – 33 шт., доска меловая – 1 шт.

Microsoft Office 2010 Standard Microsoft Open License 60799400 от 20.08.2012 Microsoft Open License 60853086 от 31.08.2012 Microsoft Windows 7 Professional ГК № 1464-12/10 от 15.12.10 «На поставку компьютерного оборудования» ГК № 959-09/10 от 22.09.10 «На поставку компьютерной техники» ГК № 447-06/11 от 06.06.11 «На поставку оборудования» ГК № 984-12/11 от 14.12.11 «На поставку оборудования»

Договор № 1105-12/11 от 28.12.2011 «На поставку компьютерного оборудования» Договор № 1106-12/11 от 28.12.2011 «На поставку компьютерного оборудования» ГК № 671-08/12 от 20.08.2012 «На поставку продукции» Microsoft Open License 60799400 от 20.08.2012 Microsoft Open License 48358058 от 11.04.2011 Microsoft Open License 49487710 от 20.12.2011 Microsoft Open License 49379550 от 29.11.2011 **Аудитория для проведения практических работ** 24 посадочные мест. Табурет ЛАБ-СЛ-03-К обивка - искусственная кожа – 15 шт., стол островной  $3000\times1500\times750$  корпус-меламин – 1 шт., стол  $160\times80\times72$  – 1 шт., стол угловой 1500/650×1500×650×750 – 1 шт., шкаф – 1 шт., кресло Prestige – 1 шт., комплект стендов трехступенчатой очистки воды и методом флотации – 1 шт., комплект оборудования по направлению «Экология и охрана окружающей среды» – 1 шт., водосборник для хранения очищенной воды С-30 – 1 шт., бидистиллятор УПВА-5 – 1 шт., комплект для 3D моделирования и визуализации – 1 шт., компьютер к системе очистки воды – 1 шт., плазменная панель – 1 шт., доска маркерная – 1 шт., (возможность доступа к сети «Интернет») Microsoft Windows 7 Professional ГК № 1464-12/10 от 15.12.10 «На поставку компьютерного оборудования» ГК № 959-09/10 от 22.09.10 «На поставку компьютерной техники»

ГК № 447-06/11 от 06.06.11 «На поставку оборудования»

ГК № 984-12/11 от 14.12.11 «На поставку оборудования»

Договор № 1105-12/11 от 28.12.2011 «На поставку компьютерного оборудования»

Договор № 1106-12/11 от 28.12.2011 «На поставку компьютерного оборудования»

ГК № 671-08/12 от 20.08.2012 «На поставку продукции»

Microsoft Open License 60799400 от 20.08.2012

Microsoft Open License 48358058 от 11.04.2011

Microsoft Open License 49487710 от 20.12.2011

Microsoft Open License 49379550 от 29.11.2011

Microsoft Office 2007 Standard Microsoft Open License 42620959 от 20.08.2007

#### **8.2. Помещения для самостоятельной работы**

Аудитория 14 посадочных мест

Изотропный измеритель магнитного поля  $\Pi$ 3-70 – 1 шт., анализатор водорода АВП-02 – 1 шт., анализатор шума и вибрации - 1 шт., метеометр МЭС-200А - 1 шт., измерительный комплекс для мониторинга радона «Камера-01» - 1 шт., стенд СК-ЭПБ-ПО «Системы контроля и обеспечения экологической безопасности» - 1 шт., монитор Samsung- 1 шт., монитор HP - 14 шт., принтер – 1 шт., процессор HP- 14 шт. (возможность доступа к сети «Интернет»), процессор НР Z 600- 1 шт. (возможность доступа к сети «Интернет»), колонка подвесная (акустическая система) – 2 шт., мультимедиа проектор - 1 шт., стол лабораторный с надставкой и тумбой – 5 шт., стол компьютерный – 15 шт., стул Kengo лабораторный - 8 шт., стол угловой лабораторный – 1 шт., шкаф для документов - 2 шт., стул - 14 шт., кресло «Prestige» - 2 шт.

Договор № Ф-1052/2016

Обновление программного обеспечения УПРЗА «ЭКОЛОГ» для кафедры Геоэкологии

«НДС-Эколог» замена на вер.2.7 для ключа №77 (сетевой)

«Эколог-Шум» «Стандарт» замена вер.2.31 для ключа №77 (сетевой)

«2-тп (воздух)» замена на вер.2.1 для ключа № 175 (сетевой)

«2-тп (отходы)» замена на вер.4.2 для ключа № 175 (сетевой)

«2-тп (водхоз)» замена на вер.3.1 для ключа № 175 (сетевой)

УПРЗА «ЭКОЛОГ» «Газ» с застройкой замена на Вер.4 «Газ» «ГИС- Стандарт» «Застройка и высота» для ключа № 175 (сетевой)

«РНВ-Эколог» замена на вер.4.2 для ключа № 175 (сетевой) «Эколог-Шум» замена на вер. 2.31 для ключа № 175 (сетевой) «Расчет проникающего шума» замена на вер.1.6 для ключа № 175 (сетевой) «Отходы» замена на вер.4 для ключа № 175 (сетевой) «НДС-Эколог» замена на вер.2.7 для ключа № 175 (сетевой) Microsoft Windows 7 Professional ГК № 1464-12/10 от 15.12.10 «На поставку компьютерного оборудования» ГК № 959-09/10 от 22.09.10 «На поставку компьютерной техники» ГК № 447-06/11 от 06.06.11 «На поставку оборудования» ГК № 984-12/11 от 14.12.11 «На поставку оборудования» Договор № 1105-12/11 от 28.12.2011 «На поставку компьютерного оборудования» Договор № 1106-12/11 от 28.12.2011 «На поставку компьютерного оборудования» ГК № 671-08/12 от 20.08.2012 «На поставку продукции» Microsoft Open License 60799400 от 20.08.2012 Microsoft Open License 48358058 от 11.04.2011 Microsoft Open License 49487710 от 20.12.2011 Microsoft Open License 49379550 от 29.11.2011 Statistica for Windows ГК №1142912/09 от 04.12.2009 «На поставку программного обеспечения» ГИС MapInfo Professional ГК №1142912/09 от 04.12.2009 «На поставку программного обеспечения» Vertical Mapper ГК №1142912/09 от 04.12.2009 «На поставку программного обеспечения» MapEdit Professional ГК №1142912/09 от 04.12.2009 «На поставку программного обеспечения» Surfer ГК №1142912/09 от 04.12.2009 «На поставку программного обеспечения»

LabView Professional ГК №1142912/09 от 04.12.2009 «На поставку программного обеспечения»

Geographic Calculator ГК №1142912/09 от 04.12.2009 «На поставку программного обеспечения»

Autodesk product: Duilding Design Suite Ultimate 2016, product Key: 766H1

#### **8.3. Помещения для хранения и профилактического обслуживания оборудования**

1. Центр новых информационных технологий и средств обучения:

Оснащенность: персональный компьютер – 2 шт. (доступ к сети «Интернет»), монитор – 4 шт., сетевой накопитель – 1 шт., источник бесперебойного питания – 2 шт., телевизор плазменный Panasonic – 1 шт., точка Wi-Fi – 1 шт., паяльная станция – 2 шт., дрель – 5 шт., перфоратор – 3 шт., набор инструмента – 4 шт., тестер компьютерной сети – 3 шт., баллон со сжатым газом – 1 шт., паста теплопроводная – 1 шт., пылесос – 1 шт., радиостанция – 2 шт., стол – 4 шт., тумба на колесиках – 1 шт., подставка на колесиках – 1 шт., шкаф – 5 шт., кресло – 2 шт., лестница Alve– 1 шт.

Перечень лицензионного программного обеспечения: Microsoft Windows 7 Professional (Лицензионное соглашение Microsoft Open License 60799400 от 20.08.2012). Microsoft Office 2010 Professional Plus (Лицензионное соглашение Microsoft Open License 60799400 от 20.08.2012). Антивирусное программное обеспечение Kaspersky Endpoint Security (Договор № Д810(223)-12/17 от 11.12.17).

2. Центр новых информационных технологий и средств обучения:

Оснащенность: стол – 5 шт., стул – 2 шт., кресло – 2 шт., шкаф – 2 шт., персональный компьютер – 2 шт. (доступ к сети «Интернет»), монитор – 2 шт., МФУ – 1 шт., тестер компьютерной сети – 1 шт., баллон со сжатым газом – 1 шт., шуруповерт – 1 шт.

Перечень лицензионного программного обеспечения: Microsoft Windows 7 Professional (Лицензионное соглашение Microsoft Open License 60799400 от 20.08.2012). Microsoft Office 2007 Professional Plus (Лицензионное соглашение Microsoft Open License 46431107 от 22.01.2010).

Антивирусное программное обеспечение Kaspersky Endpoint Security (Договор № Д810(223)-12/17 от 11.12.17).

3. Центр новых информационных технологий и средств обучения:

Оснащенность: стол – 2 шт., стулья – 4 шт., кресло – 1 шт., шкаф – 2 шт., персональный компьютер – 1 шт. (доступ к сети «Интернет»), веб-камера Logitech HD C510 – 1 шт., колонки Logitech – 1 шт., тестер компьютерной сети – 1 шт., дрель – 1 шт., телефон – 1 шт., набор ручных инструментов – 1 шт.

Перечень лицензионного программного обеспечения: Microsoft Windows 7 Professional (Лицензионное соглашение Microsoft Open License 48358058 от 11.04.2011). Microsoft Office 2007 Professional Plus (Лицензионное соглашение Microsoft Open License 46431107 от 22.01.2010).

Антивирусное программное обеспечение Kaspersky Endpoint Security (Договор № Д810(223)-12/17 от 11.12.17).

#### **8.4. Лицензионное программное обеспечение**

- 1. Договор № Ф-1052/2016 Обновление программного обеспечения УПРЗА «ЭКОЛОГ» для кафедры Геоэкологии
- 2. «НДС-Эколог» замена на вер.2.7 для ключа №77 (сетевой)
- 3. «Эколог-Шум» «Стандарт» замена вер.2.31 для ключа №77 (сетевой)
- 4. «2-тп (воздух)» замена на вер.2.1 для ключа № 175 (сетевой)
- 5. «2-тп (отходы)» замена на вер. 4.2 для ключа № 175 (сетевой)
- 6. «2-тп (водхоз)» замена на вер.3.1 для ключа № 175 (сетевой)
- 7. УПРЗА «ЭКОЛОГ» «Газ» с застройкой замена на Вер.4 «Газ» «ГИС- Стандарт» «Застройка и высота» для ключа № 175 (сетевой)
- 8. «РНВ-Эколог» замена на вер.4.2 для ключа № 175 (сетевой)
- 9. «Эколог-Шум» замена на вер. 2.31 для ключа № 175 (сетевой)
- 10. «Расчет проникающего шума» замена на вер.1.6 для ключа № 175 (сетевой)
- 11. «Отходы» замена на вер.4 для ключа № 175 (сетевой)
- 12. «НДС-Эколог» замена на вер.2.7 для ключа № 175 (сетевой)
- 13. Microsoft Windows 7 Professional
- 14. Microsoft Open License 60799400 от 20.08.2012
- 15. Microsoft Open License 48358058 от 11.04.2011
- 16. Microsoft Open License 49487710 от 20.12.2011
- 17. Microsoft Open License 49379550 от 29.11.2011
- 18. Statistica for Windows
- 19. ГИС MapInfo Professional
- 20. Vertical Mapper ГК №1142912/09 от 04.12.2009 «На поставку программного обеспечения»
- 21. MapEdit Professional ГК №1142912/09 от 04.12.2009 «На поставку программного обеспечения»
- 22. Surfer ГК №1142912/09 от 04.12.2009 «На поставку программного обеспечения»
- 23. LabView Professional ГК №1142912/09 от 04.12.2009 «На поставку программного обеспечения»
- 24. Geographic Calculator ГК №1142912/09 от 04.12.2009 «На поставку программного обеспечения»
- 25. Autodesk product: Duilding Design Suite Ultimate 2016, product Key: 766H1